# 011-子任务状态与父任务联动

# 场景

父问题有多个子任务,当子任务状态有变更时,其在父任务指定A状态变为B状态。

如父任务当前状态为A,子任务当状态为AA,当子任务执行动作actoinA时,到状态B时,那么其父任务在状态A时将执行动作actionA使之状态变为B.

# 配置

在父任务的动作中的Postfunction中配置:

```
\odotGears-jsu: 当父任务的状态为指定值时,执行其  当父任务的状态为指定值时,执行其父任务指定的动作
父任务指定的动作
```
在配置项中,配置父任务的状态以及在父任务状态下可执行的动作名称

## 示例

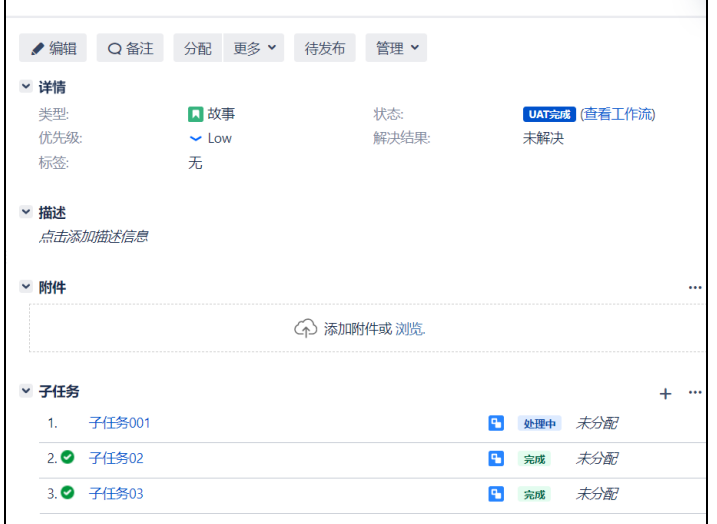

 $>\!\!>\!\!>\!\!>$ 

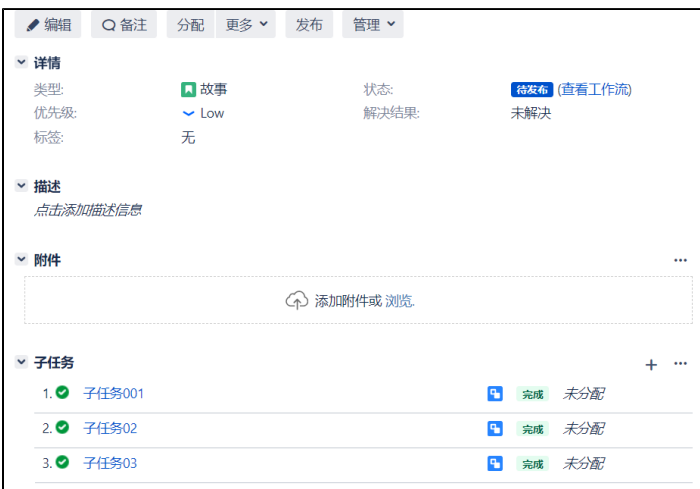

## 1- 配置工作流

给转换 "开始审批" 添加后处理功能 P018。子任务执行这个转换时,如果父任务的状态为 "已创建" ,则执行 "开始审批" 这个转换动 作。

注意:"执行父任务动作" 这里要填写转换的名字。

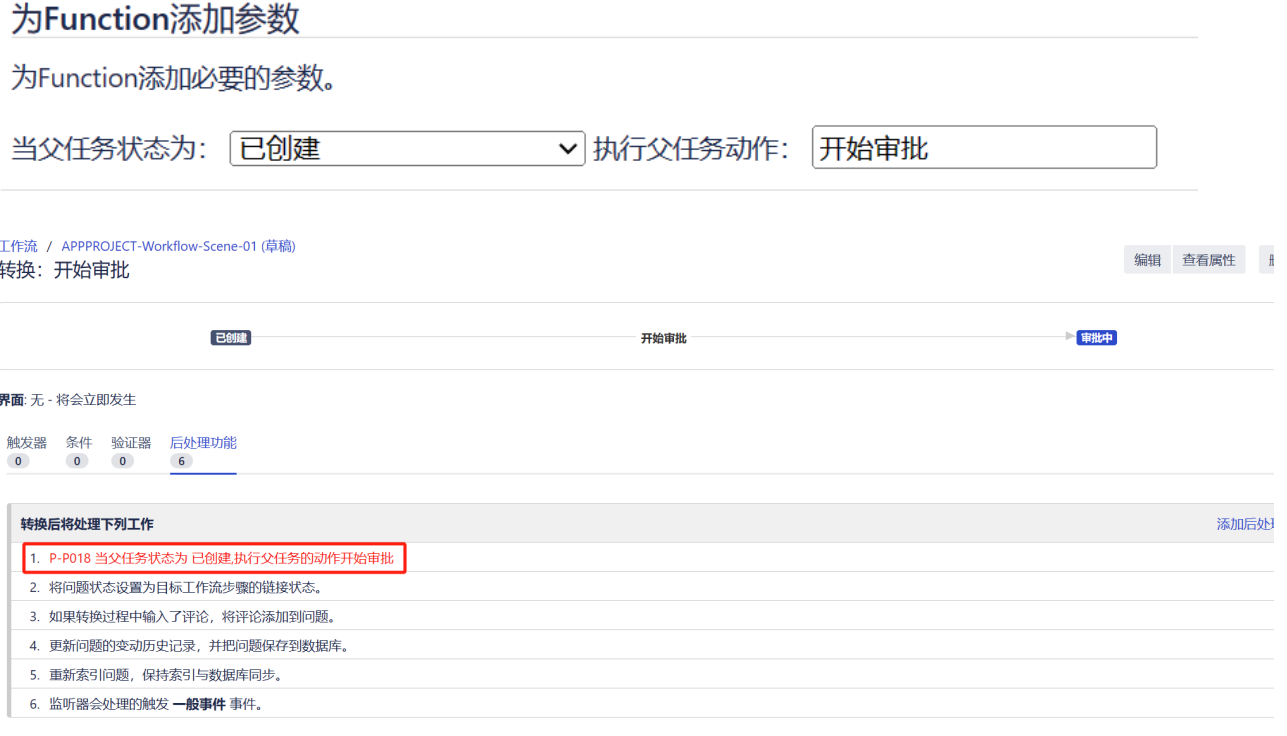

#### 2- 验证

子任务点击 "开始审批" 按钮,关联的父任务同样执行了 "开始审批" 转换, 状态变为 "审批中"。

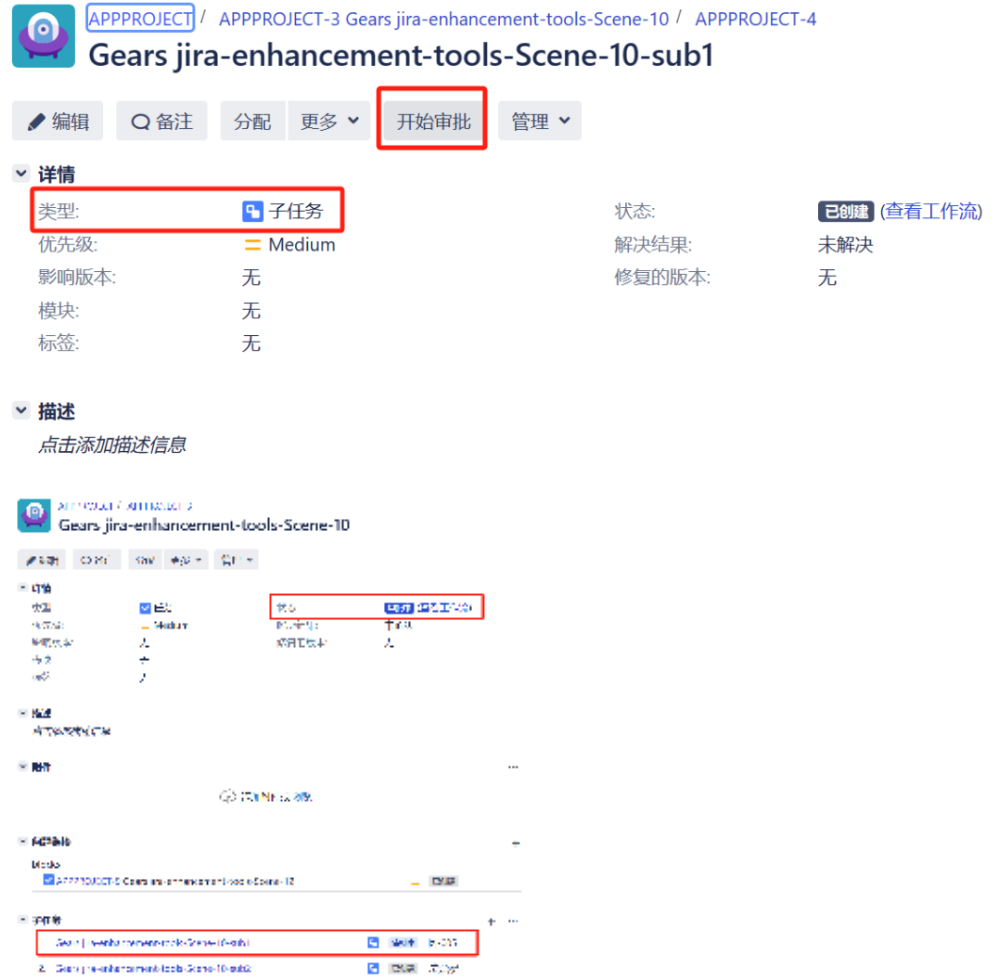

## 场景

父问题有多个子任务,当子任务状态有变更时,如果所有子任务状态为B,其所在的父任务指定A状态变为B状态。

例如:如父任务当前状态为A,子任务当状态为AA,当子任务执行动作actoinA到状态B时,如果所有其余子任务状态为B,那么其父任务在状态A时将执行 动作actionA使之状态变为B.

## 配置示例

#### 1- 配置工作流

给转换 "开始审批" 添加后处理功能 P019。子任务执行这个转换时,如果其所属的父任务下所有其余子任务状态为 "审批中" ,且父任务 的状态为 "已创建",则父任务执行 "开始审批" 这个转换动作。

注意:"执行父任务动作" 这里要填写转换的名字。

### 为Function添加参数

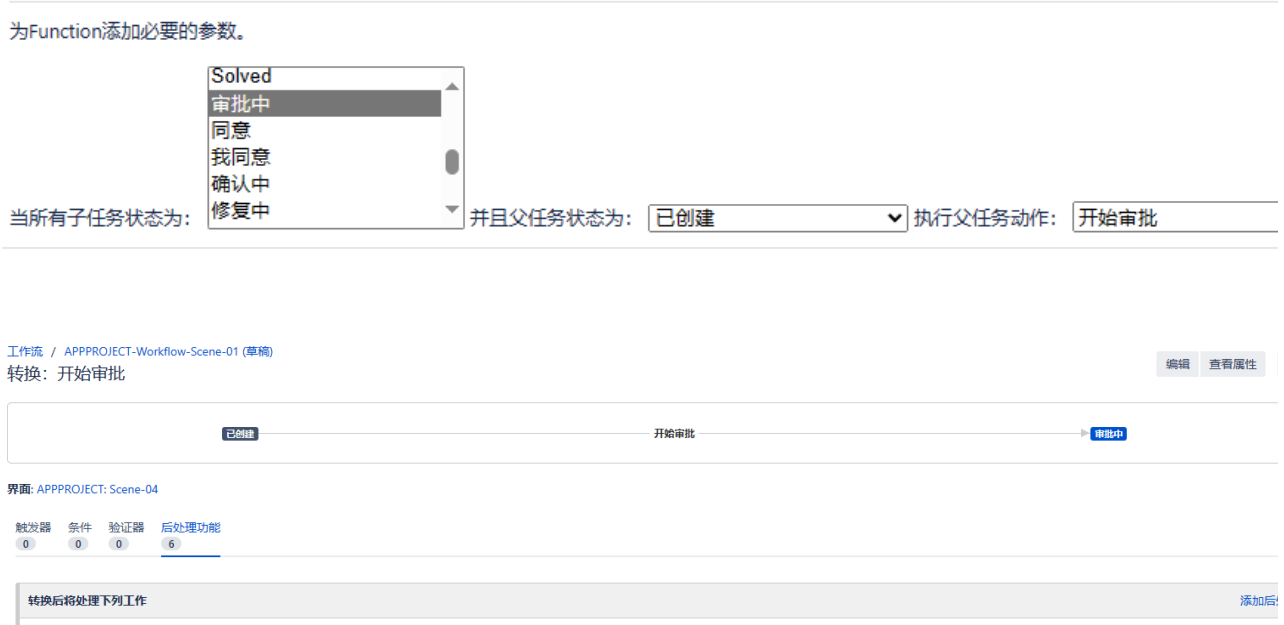

1. P-P019 当所有子任务状态为 审批中,并且父任务状态为 已创建 时,执行父任务动作 开始审批

#### 2- 验证

父任务下有两个子任务。子任务点击 "开始审批" 按钮,且其余所有子任务状态为 "审批中" 时,关联的父任务同样执行了 "开始审 批" 转换, 状态变为 "审批中"。

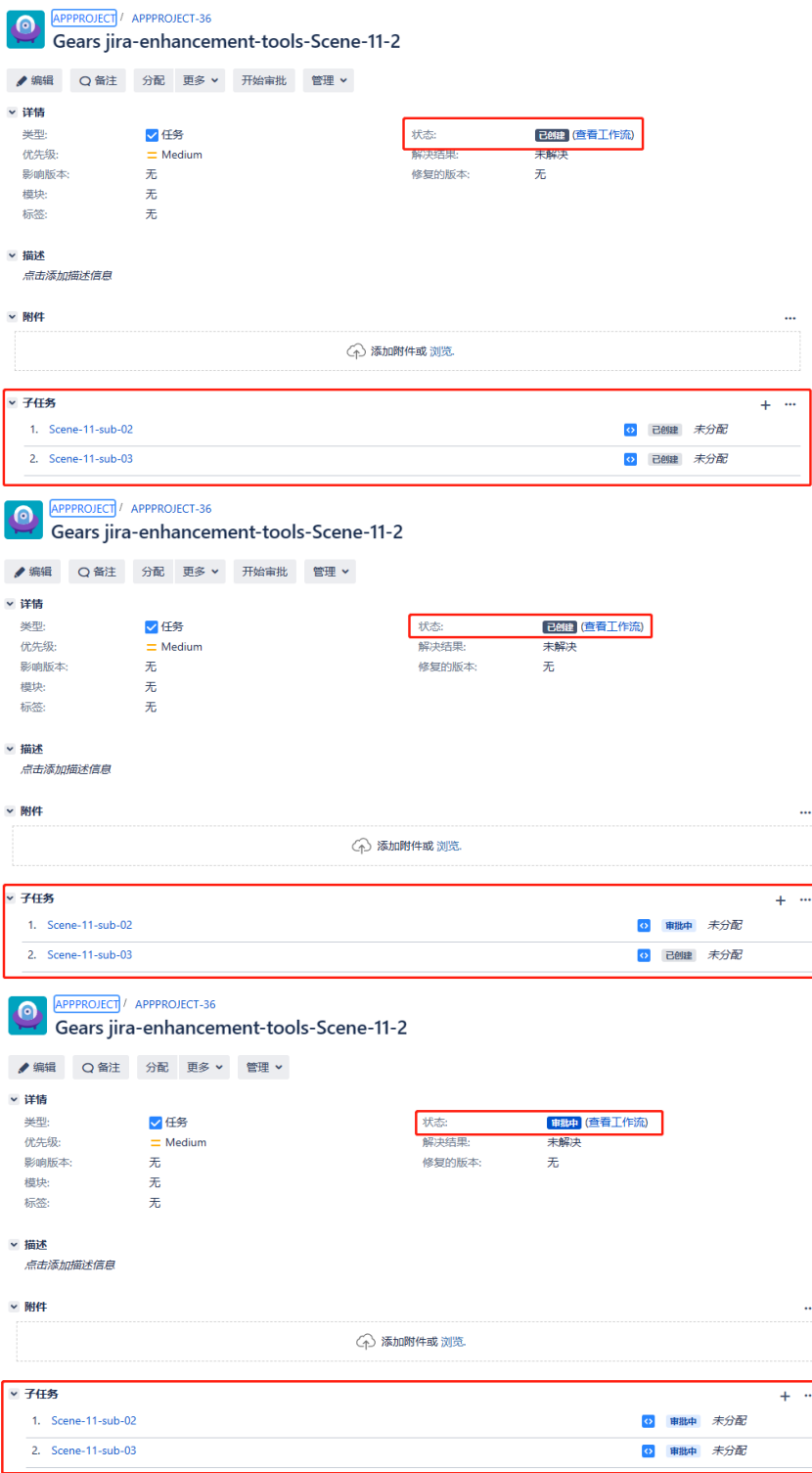